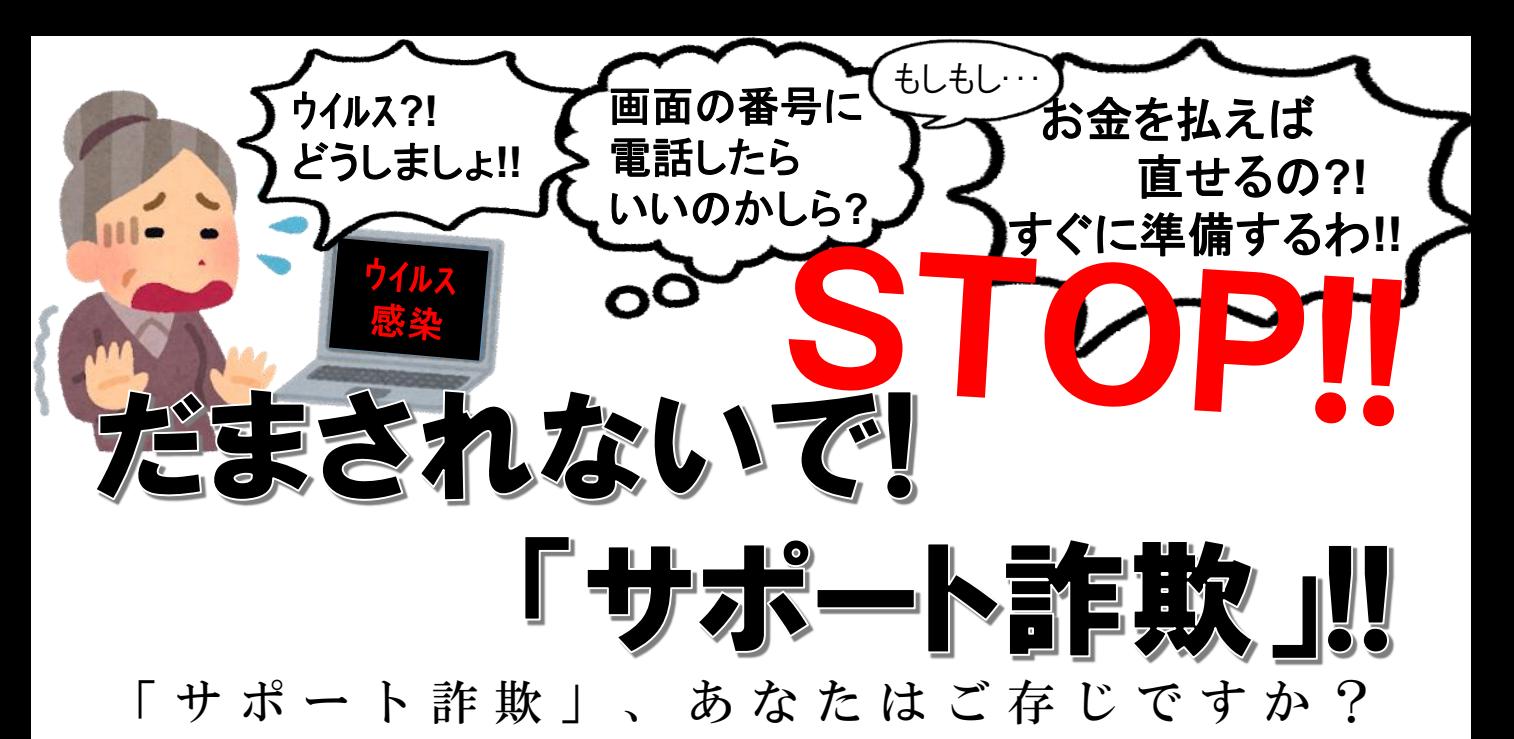

## サポート詐欺の流れ

① パソコン等の画面に突然、「ウイルスに感染しました」 「ハッキングされました」等という偽の警告メッセージと 連絡先が表示される。

② 連絡先に電話をかけると、パソコンを遠隔操作する ソフト等をインストールさせられ、犯人がパソコンを 遠隔操作し、対処しているふりをする。 ③ ウイルス削除等の名目で、電子マネーや振込み、

クレジットカード等で支払いを要求される。

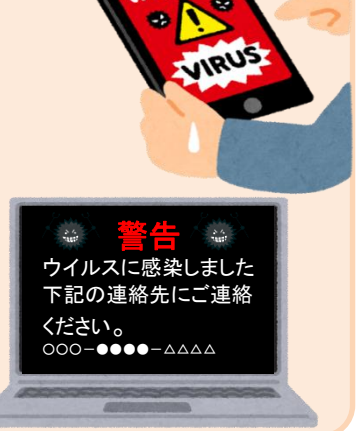

落ち着くワン!!

## 被害に遭わないために 気を付けていただきたいこと

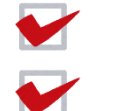

表示の連絡先に電話をかけない、ソフトをインストールしない

個人情報やクレジットカード情報を教えない、入力しない

 $\overline{\phantom{a}}$ 「電子マネー買って」は詐欺!電話でお金の話は詐欺!!

警告画面はブラウザを強制終了させたり、パソコンを 再起動させると消える場合があります。 操作に不安な場合はパソコンを購入した店舗などに 問い合わせましょう。 一人で判断せず、必ず家族や警察に相談をしてください。

安全安心ニュース令和3年度 第6号

三重県警察本部 生活安全企画課 FLO59-222-0110